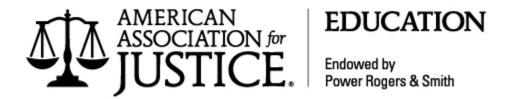

### **Sole Practitioner and Small Firm Section**

Copyright © 2020 American Association for Justice® (formerly the Association of Trial Lawyers of America (ATLA®)).

Further reproduction of any kind is prohibited.

For more information, please contact AAJ Education,

777 6th Street, N.W., Suite 200, Washington, D.C. 20001, education@justice.org,

(800) 622-1791 or (202) 965-3500, ext. 8612.

# TOOLS AT YOUR FINGERTIPS: USING IPADS, TABLETS, AND APPS TO INCREASE PRODUCTIVITY AND GAIN AN EDGE IN THE COURTROOM<sup>1</sup>

Lloyd N. Bell Bell Law Firm 1201 Peachtree St., N.E. Ste. 2000 Atlanta, GA 30361 (404) 249-6768 bell@belllawfirm.com

On January 27, 2010, a lanky Steve Jobs strode across the stage at Yerba Buena Center for the Arts in San Francisco wearing his signature "dad jeans" and black turtleneck. Jobs had an announcement that would turn the computer world on its head. "We want to kick off 2010 by introducing a truly magical and revolutionary product," Jobs began. The product he was referring to was the iPad, the now-ubiquitous tablet computer that can shoot video, take photos, play music, and perform Internet functions such as web browsing and emailing.

The brilliance of the iPad, was not just its design and function. Jobs created a device that provided a platform for programmers to create software applications, known as "apps," for every imaginable purpose, ranging from the pure entertainment variety, for example, "Angry Birds," to high-level, enterprise business tasks. It was just a matter of time before apps began appearing that promised to help lawyers more effectively practice law and present their cases at trial.

### I. Why Use an iPad at Trial?

The primary benefit I have found when using an iPad in trial is the ability to tell a clearer, more compelling story to the jury. As many commentators have noted, a trial is a competition among stories and the side that tells the story that most closely aligns with the jurors' values and belief systems will ultimately prevail. Effective storytelling is the key to success at trial. The iPad is a powerful tool to help tell—and show—the jury a powerful story.

Before diving in and talking about some of the amazing apps that are available, we should first explore what our goals are at trial. Win the case and get a just verdict for the client. That is the ultimate goal, of course, but what are our specific trial goals? At its core, a trial is a competition among stories. We tell one story to the jury, and the defense tells a different one. Both sides hope their stories resonate and connect with the jury and lead the jury to a desired outcome.

<sup>&</sup>lt;sup>1</sup> This paper was first presented at AAJ's (formerly the Association of Trial Lawyers of America (ATLA®)) *Winter Convention*, Boca Raton, FL, Feb. 2016.

Experienced trial lawyers realize, however, they are not telling the client's story, instead they are telling the jury's story through the prism of the client. Stated differently, jurors don't generally care deeply about the plaintiff, at least not initially, but they do care about themselves and their families. This is why voir dire is essential because it helps identify jurors' stories and life experiences that you can take and use in your case to help the jury see the common stories and life experiences of your client. The story is everything.

There has been tremendous scholarly work exploring how humans used story structure throughout history. From the time we are infants, we are all hard-wired to receive and understand information in the story model. We must bring this understanding to bear at trial and present our cases in a narrative story format. This is true in jury trials, motion practice, and all other forms of trial work. Keeping this "story centered" approach in mind, I have developed a litmus test for iPad apps I use at trial: Does the app help tell the story? What apps help tell the story at trial?

### II. The Best Pre-Trial Apps

Luck is what happens when preparation meets opportunity.

—Seneca

### 1. TranscriptPad

One of the most useful apps available is TranscriptPad by LitSoftware, Inc. TranscriptPad allows you to import all of your deposition transcripts and read and annotate them electronically. Gone are the days of the highlighted, dog-eared deposition transcripts bristling with yellow sticky notes. Instead, TranscriptPad allows you to electronically annotate your depositions using custom issue codes which you determine, for example, "contributory negligence" or "apportionment," and associate them with specific text.

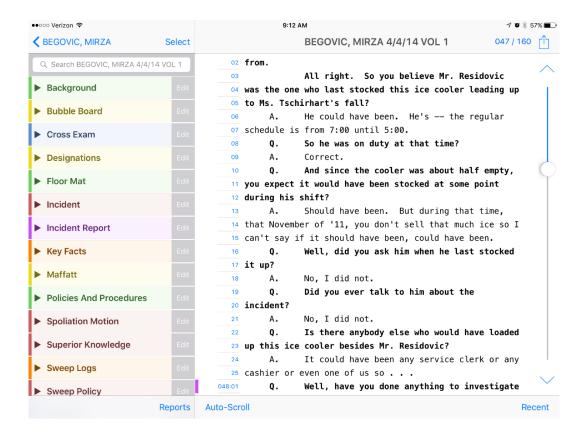

TranscriptPad also has a powerful search feature which allows you to search for key words in a specific transcript or across all the transcripts in your case. This is particularly useful at hearings or trial when opposing counsel cites to a deposition and, rather than fumbling with paper, you can easily and quickly get to the relevant testimony.

Once you have highlighted and annotated the deposition, it can generate reports by issue code and selected text.

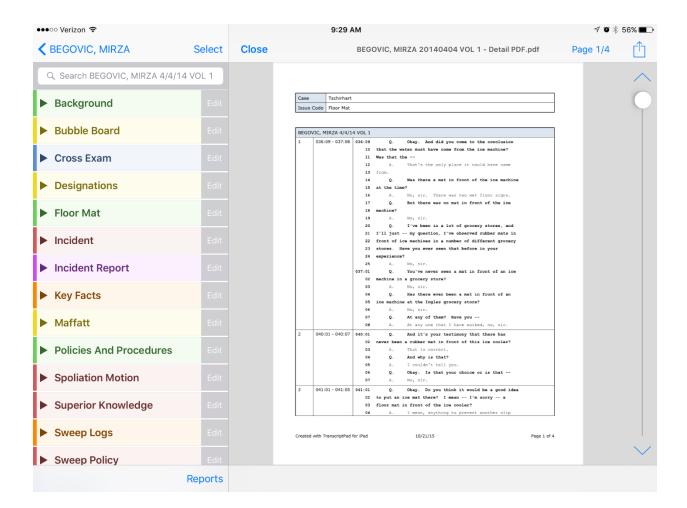

TranscriptPad allows the read-anywhere flexibility of a paper transcript, with the convenience and power of digital digesting and reporting tools. This is professional-grade software for your iPad and it offers tremendous value for a very reasonable price.

### Quick Feature Summary

- Carry all your transcripts in one app
- Search across a single deposition or an entire case
- Easily view exhibits as you read the transcript without losing your place
- Create a designation and assign an issue code in three simple "taps"
- Create unlimited color-coded issue codes
- Flag and add notes to important sections
- Highlight and underline key testimony

- Print or email detailed or summary reports in pdf, txt, or Excel formats
- Send a marked-up transcript or entire case to an associate or expert for secondpass review

#### 2. TrialPad

TrialPad is another LitSoftware program developed for use in a trial, hearing, or alternative dispute resolution (ADR) setting. This legal document management and presentation tool lets users organize, manage, search, annotate, and store documents and videos while leveraging the portability of an iPad. After you have sorted your important documents and files into separate case folders, TrialPad offers unique output options to dynamically present your evidence in court. TrialPad's plug and play simplicity and intuitive user interface make it one of the most effective ways to assist lawyers when presenting their cases at trial.

TrialPad makes organization easy. Each matter is stored in a separate case folder, and your documents and multimedia can be reordered and moved within the app, as you see fit. Cases and folders can be color-coded or customized with various icon options so you can find the right matter or document at a glance. With TrialPad's powerful search tool, you'll find anything you need in an instant.

Organization goes one step further with TrialPad's archive capability. The archive tool backs up your cases, complete with annotations, so that you can share your case with another TrialPad user, duplicate your case onto a backup iPad, or store it in another location if your matter is delayed or continued.

TrialPad allows you to keep all of your cases on your iPad, putting all of your documents at your fingertips in an easy-to-access, organized manner. Client meetings, hearings, and mediations no longer require large boxes of files. TrialPad works with cloud services such as Box, Citrix ShareFile, Dropbox, Transporter, and WebDAV. You can also import photos from your iPad's photo app or use email or the file-sharing feature in iTunes.

Whether you need to display a document; annotate a photo; or compare, highlight, and call out two documents for a jury, TrialPad makes it easy. While you can plug and play in the courtroom or the boardroom, you can also present wirelessly with AppleTV. This powerful app helps attorneys engage the judge and jury simply, reliably, and effectively.

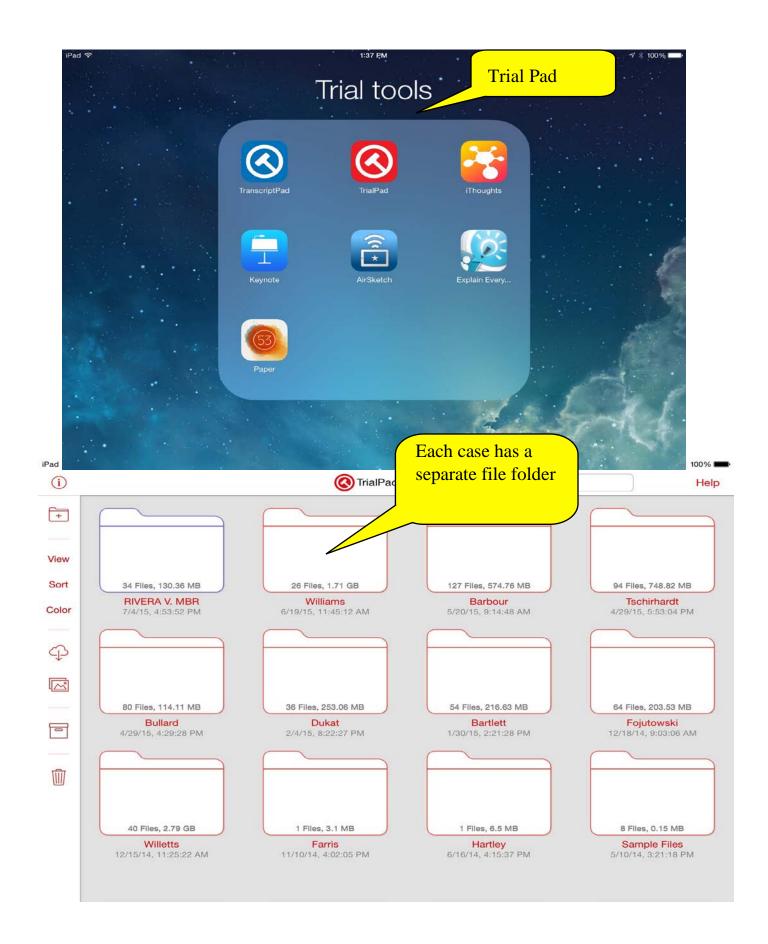

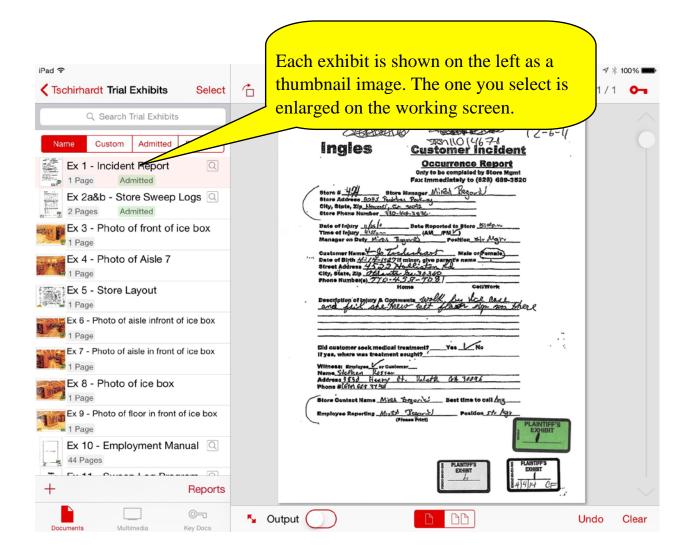

Once an exhibit is selected, you can use your finger to draw a square over selected text, which will make it enlarge as a "callout" for the jury to see. This is very effective in cross-examination to control the witness and draw attention to the specific areas of the exhibit you wish to emphasize. This is much faster and cleaner than the "old way" of placing a document on an image camera, like an ELMO, and playing with the focus buttons.

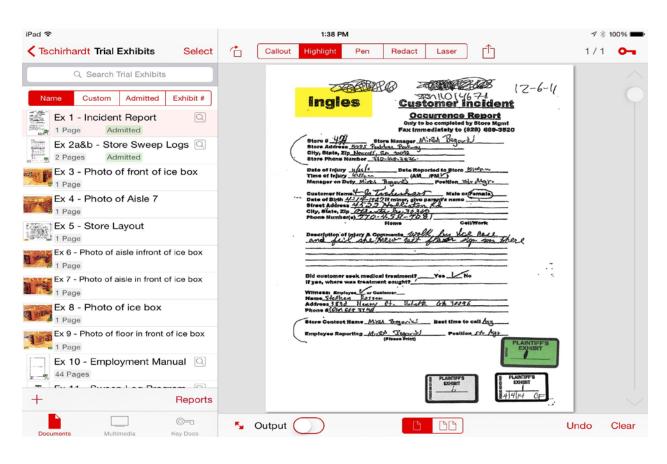

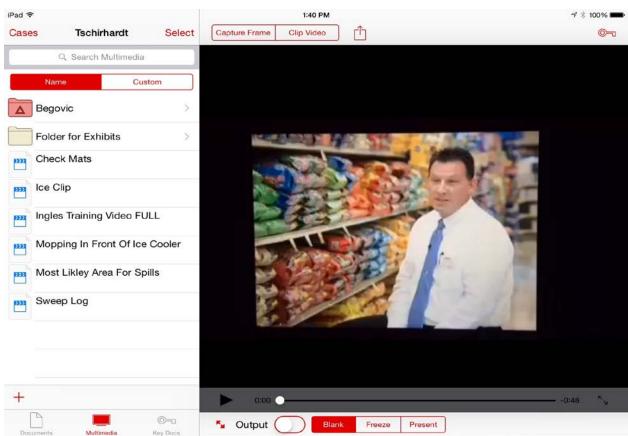

TrialPad is an outstanding addition to the trial lawyer's toolbox. It simply and elegantly duplicates the most used features of many different trial presentation programs at a much lower cost. With the legal profession transitioning to a more cost effective and efficient paperless format, TrialPad is the perfect tool for emphasizing key pieces of evidence with vibrant visual presentation.

### Quick Feature Summary

- Full electronic courtroom presentation capability on an iPad
- Present wirelessly with AppleTV
- Make multiple callouts from documents or depositions
- Highlight, annotate, redact, and zoom in on your documents
- All the important tools found in a desktop presentation program
- Search document text for words and phrases
- View documents side by side, comparing pages
- Add exhibit stickers to documents
- Create reports of all your evidence
- Edit video clips or take snapshots of frames of surveillance video
- Create key documents with saved annotations and callouts
- Have your expert mark up an exhibit and save it as a key document for closing
- Easily create separate case and witness folders
- File formats supported include Adobe Acrobat pdf, jpeg, png, tiff, multi-page tiff, txt, and all audio and video file formats supported by iPad

### RUNNING A SMALL FIRM ON A SMALL BUDGET<sup>1</sup>

John W. Kitchens Kitchens Law Firm, PA PO Box 799 Crystal Springs, MS 39059 (601) 892-3067 jkitchens@kitchenslaw.net

### I. Generally Speaking

There are eight of us at Kitchens Law Firm (KLF): four lawyers and four support staff. We are a family firm. My two brothers practice with me and one of our sisters is our bookkeeper (and reservation maker and last-minute gift buyer). We are second-generation lawyers, so we knew coming into the profession that there would be peaks and valleys, but we did it anyway. We practice in a small, village-like town of 5,000 and our firm makes up 80 percent of the legal community in the town. Somehow, though, we have managed to stay away from handling the run-of-the-mill, typical small-town cases. We will still write a will for an existing client or close friend, but we do not handle real property or domestic cases. My brothers and our one associate all have a fairly active criminal defense practice, and we all handle personal injury cases. I only handle contingency fee cases—I like to know that my work is done when I get paid!

When we joined our father's firm, he wanted us to take everything that came in the door. He believed that the family of the client for whom you drafted a will would come to you when the will needed to be probated and if the death was the result of negligence, we would be able to handle the wrongful death claim. That happened occasionally, but it was rare. Rather, more often than not, the family would come to us to handle the estate and when asked about the wrongful death claim, they would say they had hired some TV lawyer because they knew we did not handle "that kind of case."

We put an end to Dad's practice when we took over the practice in 2009.

If you are in this room, it is because of one of three reasons:

- You truly want to know how other attorneys are running their small firm
- You need the continuing legal education (CLE) credit and this seemed more interesting than whatever is happening at Advocacy Track (AT), or

<sup>&</sup>lt;sup>1</sup> This paper was first presented at AAJ's (formerly the Association of Trial Lawyers of America (ATLA®)) *Annual Conference*, Boston, MA, July 2017.

• You have heard my father speak and came to see if I was as entertaining as he is (I am not)

I hope that you are here because of the first reason and I hope that what I have to say will be of some assistance.

### II. Investing in Technology

You know you need it, but how much do you need and what should you buy? This is one of my favorite topics. I am constantly looking for new technology to implement in my firm. My brothers could care less about such things and they certainly are not going to actively look for and investigate something new. That said, they are good enough to allow me to bring new things into the firm. Below is a list of some of the things on which I have come to rely:

Voice over Internet Protocol (VoIP)

When VoIP systems first became popular in the Mississippi market (about 10 years ago), they were not reliable. As with most technology, however, it got better. My brothers were reluctant to "talk over the Internet," but they were willing to give it a try. Some of the benefits of VoIP:

#### 1. Price—we saved more than \$100 a month

Obviously, as with any product you consider, cost is a significant factor. Before making the move to VoIP, we had four lines and each line was tied to a number. For us, that meant no more than four calls could take place at the same time. The move gave us an unlimited number of "lines," so everyone can be on the phone at once and our receptionist can continue answering calls. With a conventional telephone system, to have that many lines, we would have doubled our bill. Our VoIP system also provides for "direct lines" for \$1.00 a month.

Our VoIP provider charges us a flat monthly rate. I can spend ten hours a day on the phone talking to a colleague in California and my bill will not increase. Because of this, we no longer charge clients for long-distance telephone

### 2. Mobility—plug and play system

Because VoIP systems operate over the Ethernet connection, a user can unplug his or her desk phone and use it anywhere he or she has an Ethernet connection. This is not as big of a deal as it was five years ago, considering the various cell phone apps that allow you to mask your phone number. For a practical application that would still be relevant, however, consider the benefits of taking your desk phone with you out of town for trial and being able to press the extension for anyone in your office, just as if they were down the hall.

### 3. Features—recording, conferencing, forwarding

One of the features I use most is call recording. This is not a new feature, but VoIP makes it an economically viable option for everyone. I am not suggesting that you record all your calls, but there are times when you just know in your gut that it is a good idea to keep a solid record.

VoIP systems also make conference calls easier and allow your staff to forward a call to your cell phone (or any other phone) with the touch of just a couple of buttons.

#### *eFax*

For some unknown reason, I fought eFax about as much as my brothers fight other technology. I admit, though, that I was wrong.

#### Some benefits of eFax:

- 1. eFax is cheaper than having a landline
  - eFax cost us about \$75.00 a year, compared to around \$50.00 a month for a conventional fax line

#### 2. Convenience

• All faxes come already scanned, which saves a step for my staff. Plus, the "junk" faxes can simply be deleted.

#### 3. Features

- Because your faxes will be coming electronically, you can access your faxes from any device on which you receive email; e.g., if someone is sending you a fax late at night, you do not have to wait around your office for it to come
- Further, using eFax allows you to send a "fax" from any of your Internetconnected devices

#### Multiple Monitors

If you are not using more than one computer screen, then you are probably like I was four years ago—you know that you can really only "work" on one screen at a time, so multiple screens are superfluous. A lot of people whose opinions I respect, however, continued to praise the benefits of having an additional monitor (or two or three). It did not take long for me to appreciate the benefits of having a second. Not only does the second monitor save significant time when accessing programs you constantly use, (e.g., email), it also makes it extremely easy to view an opposing brief on one screen while drafting your response on the other. Unlike the larger

expense you may have when purchasing your computer, the cost of a second monitor is fairly nominal: \$150.00.<sup>2</sup>

#### iPad

It seems that almost everyone I see at the American Association for Justice (AAJ) conventions uses a tablet, and most use iPads. In Mississippi, however, the number of attorneys using iPads in their practices is relatively low. If you are on the fence as to whether you need an iPad, the basic model can be purchased for as little as \$329. Plus, unlike most other technology, iPads have a decent resale value. So, if you decide you do not need the iPad or that you need one with more juice, the initial investment can be relatively small. As of this writing, I have not made the leap to the iPad Pro. As with my iPhones, I generally skip a model or two before upgrading.

There are many people at AAJ who are far more tech savvy than I, but I do want to mention two iPad apps that I think every trial lawyer should have: TrialPad and TranscriptPad (both made by Lit Software). At \$130.00 each, these apps are not cheap. When you consider what they can do, however, they are a real bargain.

#### 1. TrialPad

TrialPad is a trial presentation app that allows you to easily publish exhibits in court, including highlighting, annotating, and performing callouts—the things that used to require a team of tech experts (you know, those three people who still sit behind defense table surrounded by half a dozen plastic totes). I am not suggesting that TrialPad can or should be used in every trial, but using a \$130 app in a three-day motor vehicle accident (MVA) trial is a lot cheaper than outsourcing. Unlike outsourcing, you can continue to use the app in trial after trial. The app also makes it extremely easy to organize (and reorganize) your trial presentation.<sup>3</sup>

### 2. TranscriptPad

TranscriptPad, in my opinion, is the best way to review any deposition. In a recent case, we took around 20 depositions. TranscriptPad allowed me to highlight (in a variety of colors) the key portions of the depositions, and add flags and notes. These features are invaluable when cross-examining a witness on prior testimony. The app also allows you to run a report showing which of the deponents discussed a particular subject, e.g., overgrown vegetation.

<sup>2</sup> Recently, the local power company disconnected the power to my office to perform routine maintenance. The power line was not properly reconnected, resulting in a power surge and the death of my 21.5" iMac and second monitor. This paper was prepared on my new 27" iMac. I thought, perhaps, one 27" screen would be sufficient, but I am certain that by the time I make my presentation, I will have added a second 27" monitor.

<sup>&</sup>lt;sup>3</sup> I also use an Apple TV and AirPort Express in trial, which allow me to wirelessly present without worrying about being tied to the podium.

### III. Staying in Your Comfort Zone

How many lawyers does it take to make a small firm? As a plaintiff's firm in Mississippi with four lawyers, my firm size might be considered small to medium.

For those of you who do not practice in a small town, you may not be able to appreciate the difficulties associated with limiting your practice areas. The majority of AAJ members practice exclusively in plaintiff civil litigation and are paid pursuant to a contingency fee contract. Of the four lawyers in our firm, I am the only one who does not handle any criminal defense cases and we all handle personal injury cases. In Hazlehurst (pop. 4,000), the county seat, there are 19 attorneys in private practice. Although about half of those lawyers handle plaintiff personal injury cases, they *all* handle your typical "small town" cases, e.g., divorce, custody, and so forth. Thanks in large part to referrals from AAJ members, I have been able to avoid those types of cases.

We turn down around 90 percent of the calls we receive from prospective clients. This is primarily due to the types of calls. We are not an advertising firm, so we rely on referrals, cold calls, and walk-ins. It is sometimes tempting to take a divorce case if we are low on funds and payday is close, but I learned early in my career that it is better to find another way to meet your obligations than it is to get bogged down in a case you did not want in the first place—this applies to areas of the law with which you are not familiar as well as to questionable personal injury cases.

I do not specialize in any particular kind of personal injury case. I have handled cases involving tire explosions, slip and falls, car wrecks, medical negligence, product liability, and so forth. As a small firm, I know that I sometimes need help from larger, better-heeled firms. We generally have the ability to fund several large, expert-intensive cases at any given time, but attempting to do everything ourselves may put a significant strain on our checking account and it may cause the cases to take longer to resolve. Additionally, in the event of a defense verdict, it is harder for a small firm to absorb the loss.

There is a firm with whom we have worked a number of product liability cases. Our arrangement is simple: they handle liability and we handle damages. We each fund our respective assignments. This moves the case quicker and reduces our exposure.

We have several informal agreements with other firms. For example, there is a local, general practice firm that will not handle any personal injury cases. Any calls they receive regarding a personal injury case are referred to my firm. Likewise, we refer all wills, estates, loan closings, and so forth, to them. Establishing relationships like these can minimize a small firm's need to advertise.

### IV. Include AAJ in Your Research

My brothers have come around and have now embraced a lot of the things at which they previously scoffed—e.g., the iPhone, iPad, headset, VoIP, eFax, cloud storage, and so forth.

Perhaps the last holdout was over whether to implement case management software at the firm. As second-generation trial lawyers, we joined an established firm that had never used, needed, or wanted case management software. After a lot of research (by me), we finally decided on the software we wanted to use. It has been a difficult learning curve and we are still getting used to the program, but we will get there.

As part of my research, I called several AAJ members and asked about the software they were using—what they liked or disliked. If you are not already calling on your colleagues in AAJ when you have questions (about anything), you should start immediately. When a speaker at a program provides his or her contact information and tells you to call if you have questions, they mean it. I have cold called trial lawyers all across the country (and Canada) when I have needed help. If your colleagues can help, they will and are glad to do so. Seeking help and advice when you need it saves you time and, thus, saves you money.

Finally, one of the greatest time-saving (i.e., money-saving) tools for any trial lawyer, especially young trial lawyers and those in small firms, is AAJ itself. There are many AAJ publications that I turn to frequently. I own six Litigation Packets, *Blue's Guide to Jury Selection, Litigating Tort Cases* (six volumes), *Pattern Deposition Checklists* (four volumes), and *Trial Notebook* (two volumes). I have purchased many other books at conventions, all of which were well worth the price.

# Managing and Motivating Staff (When All You Really Want to Do Is Practice Law)

Cheryl Pope Cheryl.pope@carltonhumancapital.com

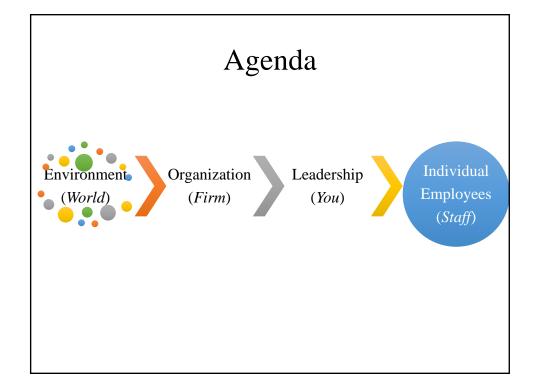

### U.S. Labor Force

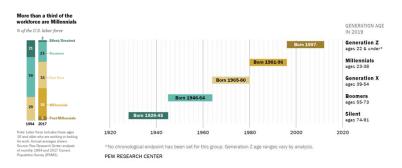

- Unemployment rate: 3.6 percent
- 2020 is a year of big change

### U.S. Labor Force

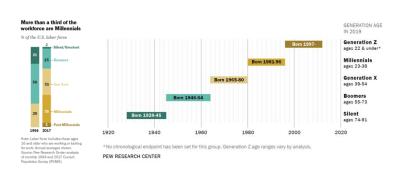

- Unemployment rate: 3.6 percent 13.3 percent
- 2020 is a year flying change DISASTER

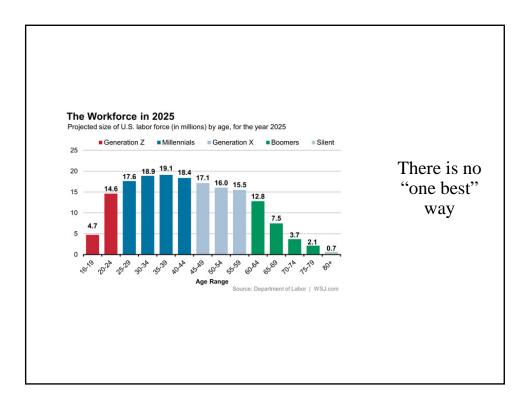

| Characteristics | Silent                           | Boomers                                         | Gen X                                            | Millennial                                     | Gen Z                                                    |
|-----------------|----------------------------------|-------------------------------------------------|--------------------------------------------------|------------------------------------------------|----------------------------------------------------------|
| Influences      | WWII, Fixed<br>gender roles      | Civil Rights,<br>Vietnam, family<br>oriented    | Watergate,<br>Latchkey kids,<br>First PC         | 9/11, Social media,<br>reality TV              | Economic<br>downturn,<br>Global focus                    |
| Aspiration      | Home ownership                   | Job Security                                    | Work-life<br>balance                             | Freedom and flexibility                        | Security and stability                                   |
| Communication   | Face to face                     | Face to face;<br>phone/ email if<br>required    | Text or email                                    | Online and mobile                              | Facetime                                                 |
| Work Ethic      | Pay your dues, respect authority | Driven,<br>workaholic                           | Balance, work<br>smarter with<br>greater output, | Ambitious,<br>multitasking,<br>entrepreneurial | Competitive,<br>independent,<br>instant<br>gratification |
| Feedback        | No news is good<br>news          | Like praise,<br>something to put<br>on the wall | Constructive feedback                            | Constant feedback and communication            | Daily feedback                                           |

## Today's Environment

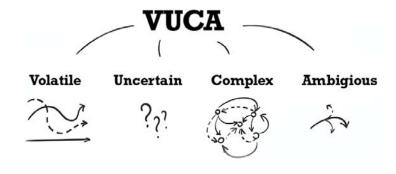

Navigating a VUCA World

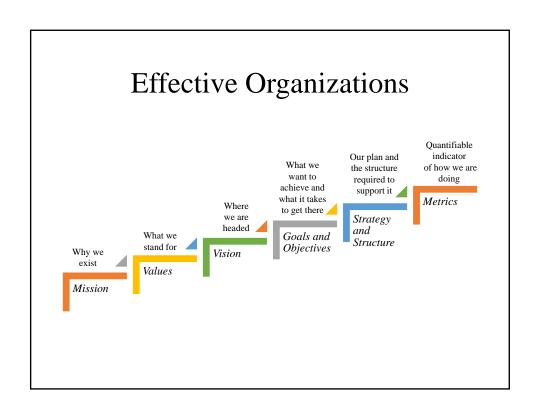

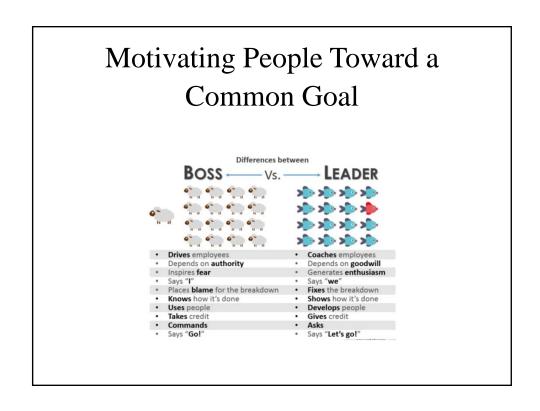

### Law Firm Example

Why We Are Different

You have a Chiese when it comes to selecting the right lawyer for your case Many lawyers are generalists and practice several different types of law other than family law. The lawyers at Stephens & Margolin LLP exclusively practice divorce and family law. Put simply, it's all we do. Our mission statement, vision statement, and our core values capture the essence who we chole for you.

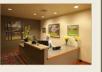

The mission of Stephens & Margolin LLP is to serve as Oregon's leader in the field of Marital and Family Law, enabling our clients to reach constructive long term outcome We are committed to satisfying the unique objectives of each client by providing solutions customized to individual needs.

Our vision is to assemble a client centric staff of legal professionals who provide advice and counsel in a result oriented environment. We strive to be the standard for excellence in the field of dispute resolution.

We will fulfill our MISSION and achieve our VISION by:

- Providing appellate expertise; and
   Establishing state of the art office technology to deliver cost-effective, quality representation.

### Common Leadership Mistakes

- Not communicating effectively
- Inability to make decisions
- Doesn't address issues when they occur
- Quick to blame instead of understanding
- Comfortable with the status
- Accomplish work through themselves, not their team
- Forgetting about ongoing development (self and others)
- Permitting negative gossip

- Need to be smartest person in the room,
- One size fits all leadership style
- · Don't hold themselves or others accountable
- Thinking culture doesn't matter
- · Lack of transparency
- Not listening
- · Dismissing viewpoints of others
- · Valuing experience over potential
- · Lack of empathy

### Leadership Requires Balance

Create the vision Explain the big picture Explore implications Build alignment
Explain the why
Engage in two-way
dialogue
Inspire through
expression and
encouragement

Deliver results
Build momentum by
being driven and
initiating action
Provide a plan and indepth analysis
Provide feedback by
addressing problems and
offering praise

### Don't Underestimate Your Impact

- Keeping the balance between task focuses and people focused leadership
- Start with self-awareness

### **Emotional Intelligence**

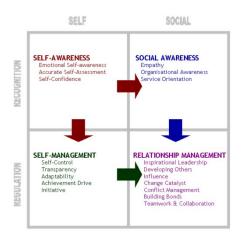

# Leadership Is Situational

- Think about:
  - Situation
  - Perspectives
  - Experiences
  - Work preferences
    - Yours
    - Others

### Motivation

- You can't motivate others
- Internally driven
  - Different for everyone
- Personal needs must be satisfied first
- But you *can* create an environment where they find their own natural motivation

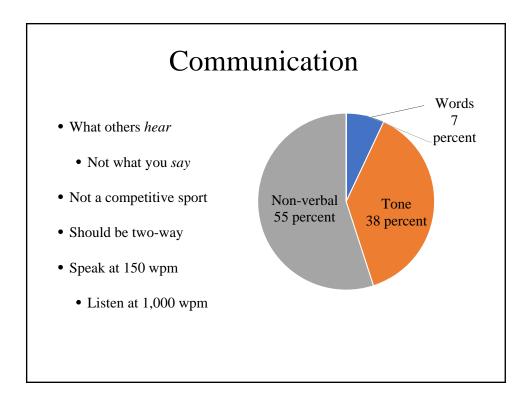

### Three Things You Can Do Right Now

- 1. Requests
- 2. Feedback
- 3. Empathy

### 1. Effective Requests

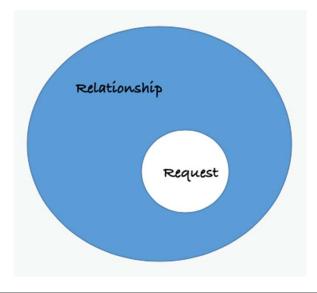

### Be Intentional

"Non" Requests

Sounds like a statement, demand, observation, or complaint.

"Seems like that pleading is taking a long time to finish."

### Effective requests

Who: Specific person
What: Action or task
When: Time frame
Why: Clear reason
How: Directly and respectfully

"Mike, I need the final draft on my desk by 5pm today so I can review it before submitting it to the court by the Friday deadline. Thanks."

### 2. Empathy

em • pa • thy

noun

The ability to step into the shoes of another person, aiming to understand their feelings and perspectives, and to use that understanding to guide our actions.

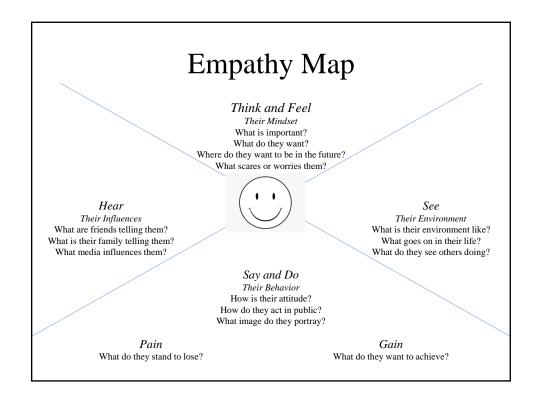

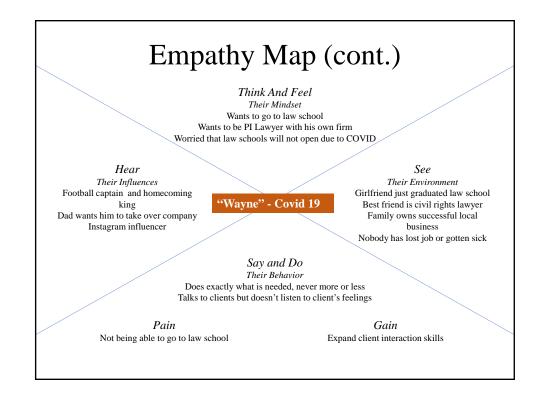

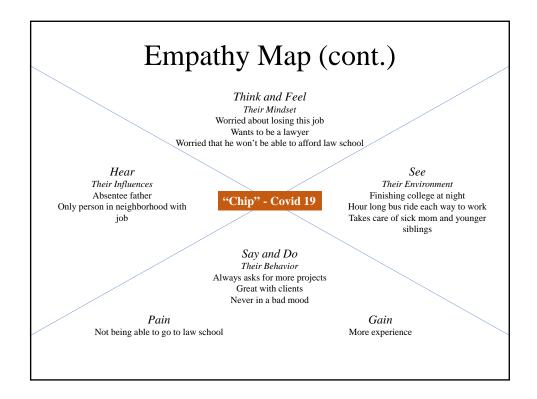

### 3. Feedback

- Bad habits
  - Covering too many things
  - Giving without asking
  - Comparing performance to others
  - Not timely or regular
  - Judging the individual not the behavior
  - Vague generalities
  - Second hand
  - Only when correction is needed

### Be Objective

#### Observation

Describes behavior in concrete and observable terms

- Information is specific and visible
- No blame or evaluation
- Neutral

"Three intake forms this week were missing information and four were not sent to an attorney within the 24-hour requirement"

#### Evaluation

Is a subjective opinion or statement

- Is person-focused
- Vague, intangible, and generic
- Promotes defensive reaction

"Quality is poor"

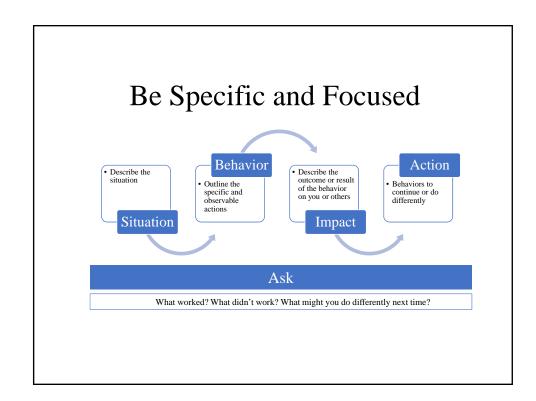

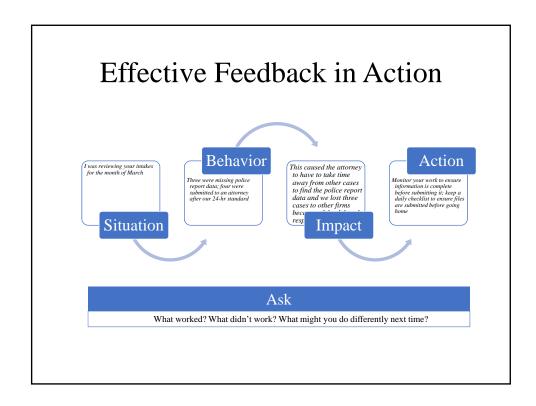

Are You Making More Deposits . . . or Withdrawals?

### GOING SOLO—TIPS TO MAKE THE PROCESS EASIER

Aaron Hicks Hicks Law Firm PC Costa Mesa, CA

### I. Have Courage, Faith, and Confidence

- You have to have the courage to do it and faith and confidence that it will work out
- The longer you wait to do it, the less likely that you'll ever do it
- Timing needs to be right for you
- Have to think about spouse, children, health insurance, tuition, and so on
- When you realize you've topped out at your current firm
- Start realizing that you can do this on your own
- I think most attorneys who take this leap fear the unknown. How will I get clients? How will I afford to live?
- You passed the bar and have been practicing in an area for several years. You are ready to do this on your own.

### II. Save Up Money

- Save up at least six months' worth of savings
- Expect not to make any money for at least the first six months
- Sit down and make a budget and decide what you need to survive on, including personal and expected business expenses
- Think about money to set aside for networking, such as TLAs, conferences, and seminars, including your travel expenses to and from
- Include bar dues, health insurance, car payments, and the like
- Anticipated office rent, monthly overhead for apps, office supplies, and so on
- Think about bringing on staff as you get busier and what salaries might cost you

- Decide if there are cases that you would like to take with you that you brought in
- Thankfully, I did this before COVID-19 hit, so I was well prepared

### III. Build a Referral Network

- Become active in local TLAs and other local legal organizations
- Run for a board member position
- Start by volunteering and getting your name and face recognized
- Set yourself apart as an individual and not a member of a firm
- Try to get involved in other non-legal organizations
- Be known as that non-legal group's "go-to lawyer"
- Get to know your kid's parents and families
- Offer to answer any type of legal questions that they might have, or offer to find them a referral
- You want to be known as "the lawyer" when any type of legal issue comes up

### IV. Gain as Much Experience as You Can Before You Leave

- Get trial and arbitration experience
- Watch friends and colleagues in trial
- Get motion experience
- Volunteer to assist other firm members on their cases on things that you have no experience with
- Work on your own discovery
- Start building up a document bank
- Monitor the listservs for advice, document sharing, opinions on experts, and so on

### V. Start Planning Well in Advance

- Once you make the decision, give yourself at least a year to plan
- Set an exit date and detailed exit plan
- Make sure that you have your spouse's and family's support
- Once you come to terms with your decision, it really takes the pressure off
- Start making a list of things that you will need to set up, i.e., "essentials"
- Take friends out to lunch and see what they did to begin their firm
- Bank account, client trust account, corporation needs—federal tax ID, Secretary of State
- Start marketing yourself and your own skills individually
- Slowly hint to those that you trust that you are thinking about taking the plunge and you would love to take their cast-offs

### VI. Pick Out Name and Logo

- Decide what types of cases you want to take
- Soft tissue, catastrophic cases?
- What image do you want to portray to clients and referring attorneys?
- Come up with color schemes, logo types
- Enter your ideas into an online auction—I used 99designs.com
- You'll receive thousands of entries
- You can narrow them down and find one that you really like

### VII. Pick Out a Web Domain

- Try to obtain a .com domain
- Try to obtain something with your firm name or practice area
- I wanted HicksLawFirm.com—was not being used, but was being offered for sale

- Negotiated for less than the asking price
- Purchased mine through GoDaddy
- Also purchased CostaMesaPersonalInjury.com, which redirects to Hicks Law Firm site
- Find a company to help build out your website
- Look around at colleagues and competitors as to what you want
- I really wanted people to contact me by any means of communication
- Email, phone call, texting—phone number posted on each page
- I hate going to others' websites and having to search for their contact info

### VIII. Start Ordering Office Equipment

- Talk to colleagues that started, ask what they like, what works and what doesn't
- Quality phone system/fax
- VOIP vs. hard-wired phones
- Quality printer—laser jet. I purchased a Brother HL.
- Quality scanner. I purchased a Fujitsu Scan Snap iX1500 (highly recommended)
- Order a back-up, external hard drive to back up your computer
- Buy a new computer if you can afford it. I purchased a new MacBook Pro.
- Buy a docking station for your laptop, so that can easily move from your office to other locations quickly
- Buy a new large screen monitor to work on multiple documents at one time

### IX. Start Researching Apps and Software Programs

- I wanted to go mostly paperless and cloud based
- Lawyers can now practice law almost 95 percent remotely

- Ring Central—has a desktop app and phone app, can receive phone calls, texts, and faxes all through app as PDFs and can easily forward by email (eliminates a separate fax machine)
- Adobe Acrobat DC
- I chose CASEPeer case management software (enter everything about the client's case into their cloud folder). It has internal emailing, texting.
- Signature signing app. I chose HelloSign—have all clients use this to sign documents. It saves everyone time, as they can sign through their phone or computer.
- Cloud storage backup for files. I chose DropBox for Business—it is secure and HIPAA compliant. Can easily share an entire file with others.
- Email host. I chose G Suite—Gmail for business. You can customize any address and can use your domain name ending, rather than a generic @gmail.com.
- Videoconferencing. Zoom—great for client meetings, and now mediations, depositions

### X. Choose Where You Want Your Office to be Located

- Pick out the area where you want to be located and start exploring rents
- If you know of friends with open space, approach them about what they might charge
- I wanted to practice in Orange County and be centrally located, so I chose Costa Mesa
- It's also close to major freeways and airport
- Look for a place that has easy or free parking for your clients
- Look for an office that has a nice conference room for depositions or client meetings
- Decide on the max of your anticipated commute times that you want

### XI. Order Business Cards and Letterhead

- Talk to friends, compare quality and pricing
- Want to portray success, so invest in a decent business card

- I chose Vistaprint
- Search for deals, always sending coupons, buy in bulk to save money
- Once you upload your templates, they will create business cards, envelopes, letterhead
- Choose business cards that are easy to write on (not glossy) for your court appearances
- If you are faxing or emailing documents, create Word or PDF letters with your letterhead affixed to it. This will save money on using real letterhead that you would send out by mail.

### XII. Order Marketing and Promotional Materials

- Order polos, t-shirts, hats, cups, koozies, and so on
- People love free swag
- Wear your own polos around
- Give family members and friends items to use
- Everyone is a potential client
- I chose 4Imprint.com—have good prices and quality materials

### XIII. Create Social Media Accounts

- Once you have decided on your name and logos, begin creating social media pages for your firm
- These are *free*—take advantage of this
- Facebook, Instagram, LinkedIn, Twitter, Yelp, Google page
- Go through and update all of your individual accounts and updated address, phone number, website, and so on
- Google your name, and it is amazing how many different directories that you are on. Create accounts or email them to update your profiles.
- Get new headshots, photographs, and videos done

• Amazing how many lawyers I've met in person and didn't even recognize them because their profile picture is 20 years old

### XIV. Exit with Dignity

- Whether you have a positive or negative view of your current position, always take the high road when leaving
- It is an extremely small legal community
- You will most likely be around your former firm members for the rest of your career. You will see them at bar functions, networking sessions, and seminars.
- Thank your firm for the opportunity and offer to work on cases together in the future
- If firm reacts negatively, remain calm and stay positive. Always take the high road.
- Offer to stick around and help close out cases or assist with the new attorneys who are taking over
- After you give notice, continue to perform your normal work, and don't loaf
- Don't poach cases that you didn't bring in
- Don't contact current clients asking them to come with you, even if you brought them into the firm, until you give your notice and discuss how the firm would like to handle
- Ultimately it is the client's choice as to who represents them
- Don't want to get into litigation over business interference with former firm
- Some lawyers who I know have been sued by former firms for contacting clients ahead of time and taking them with them. Don't do this. Take the high road.
- Don't bad mouth your former employers. It does not reflect well upon you or your former employer.

### XV. Malpractice Insurance

- Shop rates through brokers
- Ask friends who they use; check with sponsors of your local legal organizations, TLAs
- Decide what types of limits you want for your first year

- I would recommend higher limits, even if you don't anticipate bigger cases in your first year
- You never know what might land in your lap, and you want to be prepared

### XVI. Pick the Time to Announce Your Decision

- When deciding your launch date, try to plan around a time that people will notice and be talking about it
- Seminars, dinners, and networking events are all great ideas
- Have your business cards ready to be handed out
- Let your potential referrals know that you are open for business and accepting new client referrals
- Make sure that your website and all social media pages are open and live
- You want to look detailed and organized as soon as you launch

### XVII. Decide When It Is Time to Hire Staff

- You will most likely be working solo until you build up a full case load
- The goal is to keep your overhead as low as you can until you start bringing in money
- Once you realize that you are spending more time on administrative tasks than your cases, it is time
- Start out by hiring law clerks, just to help out with basic paperwork
- They can do letters to clients, faxing, updating your case management software, record review
- Once you get into litigation, you want to move on to a more experienced employee who has experience with discovery, filings, and the like